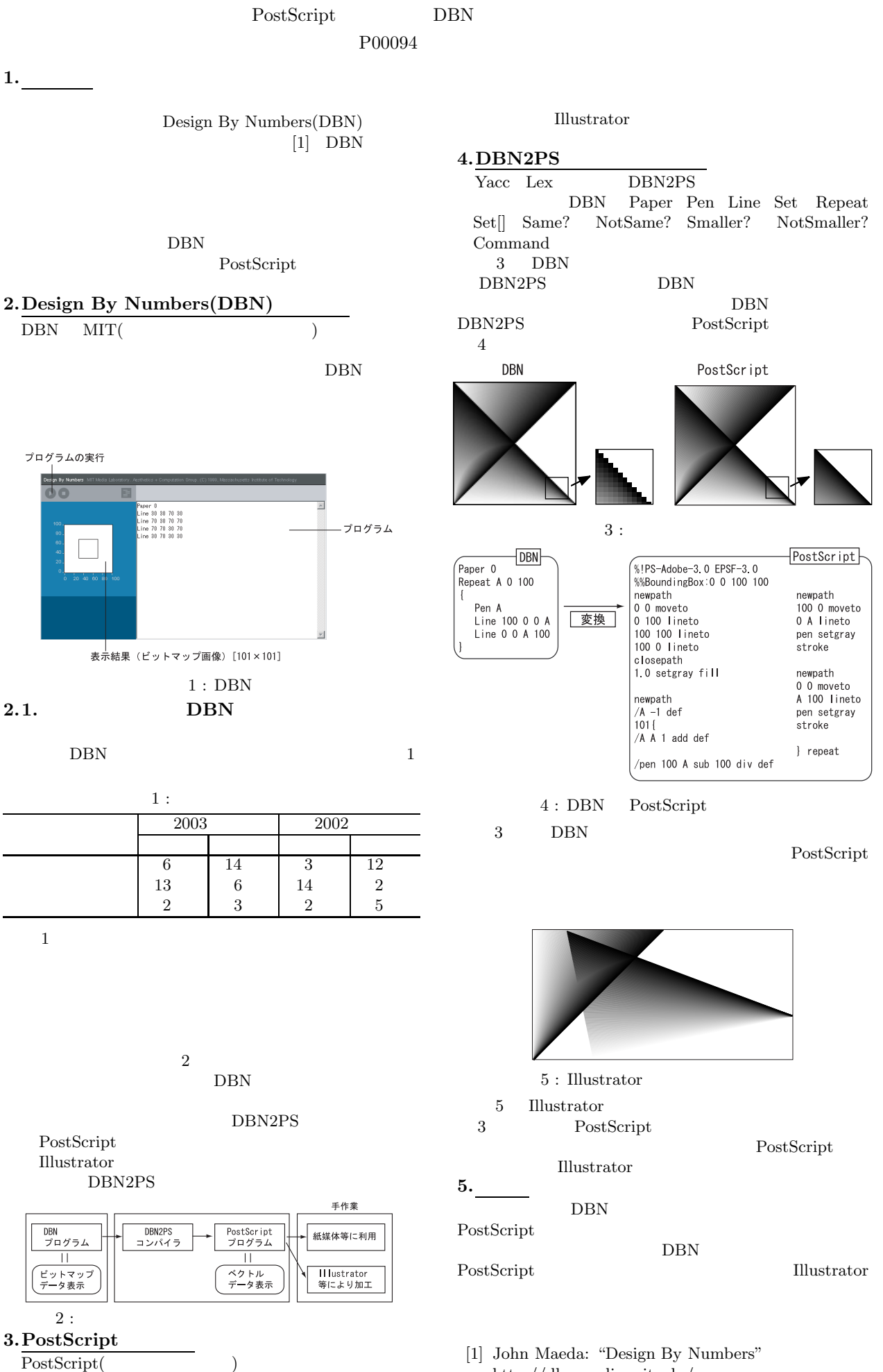

http://dbn.media.mit.edu/